# **ГОРБАЧЕВ С. Н., РОЧЕВ К. В. МОДЕЛИРОВАНИЕ ПРОЦЕССА ОНЛАЙН-ЗАКАЗА ТОВАРОВ ПРИ РАЗРАБОТКЕ ИНТЕРНЕТ-МАГАЗИНА**

*УДК 004:658.8, ВАК 05.13.01, ГРНТИ 50.49.37*

Моделирование процесса онлайнзаказа товаров при разработке Интернет-магазина

> С. Н. Горбачев, К. В. Рочев

Ухтинский государственный технический университет, г. Ухта

*В статье рассматривается процесс разработки интернетмагазина аксессуаров для смартфонов на PHP фреймворке Laravel 5. Особое*  внимание уделяется *предметной области, анализу затрат на разработку, моделированию системы и описанию результатов разработки веб-сайта.*

*Ключевые слова: интернетмагазин, аксессуары для смартфонов, веб-сайт, PHP фреймворк Laravel 5.*

**Введение**

Основной задачей интернет-магазинов для смартфонов является получение прибыли за счет предоставления различных товаров для современных гаджетов покупателей. Благодаря покупаемой во всемирной паутине продукции человек может в короткие сроки получить заказанный товар, который часто бывает сложно найти в своем городе, что позволяет делать свои устройства более удобными в использовании, либо придавать им более привлекательный внешний вид. Поэтому владельцы интернет-магазинов должны постоянно привносить новые стильные и разнообразные товары по привлекательной цене, а также необходимо проводить ежемесячные акции для привлечения клиентов. Большинство современных магазинов аксессуаров для смартфонов ограничивают свой ассортимент следующими категориями товаров: чехлы, подставки, зарядки и зарядные станции, панели и наклейки с изображениями, портативные аккумуляторы, защитные

Modeling the process of online ordering of goods when developing an online store

> S. N. Gorbachev, K. V. Rochev

Ukhta State Technical University, **Ukhta** 

*The article is devoted to the development of the online store of accessories for smartphones in the PHP framework Laravel 5. Particular attention is paid to the study of the domain, the analysis of development costs, the modeling of the system and the description of the results of the development of the website.*

*Keywords: Online store, accessories for smartphones, website, PHP framework Laravel 5.*

стекла и пленки, наушники, портативные колонки и не занимаются продажами брелоков для смартфонов. Также современные магазины аксессуаров для смартфонов редко предоставляют покупателям возможность одновременного поиска товаров по фильтрам и поисковым полям.

Целью данного проекта является создание интернет магазина аксессуаров для современных гаджетов с быстрым и качественным обслуживанием клиентов [4]. Во всемирной паутине требуется создать уникальный интернет-магазин по продаже аксессуаров для устройств пользователей на PHP фреймворке Laravel 5 [3], так как данный PHP фреймворк является очень популярным и удобным в использовании, он позволяет с нуля создавать крупный интернет-проект в кротчайшие сроки. Основными показателями эффективности для данной цели является увеличение в течение полугода после запуска системы количества продаж, новых постоянных клиентов, а также снижение стоимости лида (покупателя).

Для создания рабочей информационной системы требуется тщательно проанализировать предметную область, рассчитать затраты на разработку и выполнить поиск аналогов системы.

### **Предпроектное исследование**

Первым шагом изучения процесса работы интернет-магазинов было проведено исследование методов функционирования существующих магазинов по тематике аксессуаров для современных гаджетов. По итогам обзора получены следующие результаты.

Вся продукция разбита на подкатегории, которые в свою очередь относятся к определенным категориям. Каждая единица товара содержит следующие атрибуты:

- текстовое описание товара;
- характеристики продукта;
- изображения товара;
- вопросы по продукту.

Клиент совершает поиск желаемого товара в поле поиска по названию любо с помощью меню, выбрав нужную категорию. На странице со списком продукции магазина пользователь имеет возможность выбирать способ сортировки для отображения. После выбора понравившегося товара покупатель заносит продукт в корзину. Корзина сохраняет данные без необходимости авторизации. Для совершения покупки клиент должен зарегистрироваться и указать свой адрес доставки. Покупатель имеет возможность оплатить заказ любым из доступных способов:

- с интернет-кошелька;
- со счета телефона;
- с банковской карты.

После завершения транзакции плательщик получает уведомления, что заказ принят в обработку. За круглосуточное функционирование веб-ресурса отвечает администратор, а техподдержку и консультирование клиентов, добавление новых и удаление устаревших товаров осуществляет менеджер по товарам.

Обзор аналогов осуществлялся с целью поиска систем со схожей функциональностью. Перед обзором основных аналогов разрабатываемой системы была изучена общая классификация интернет-магазинов. Классификация интернетмагазинов по ассортименту товара:

1) международные площадки – включают в себя множество магазинов, которые могут находиться в различных странах, принадлежать разным людям и заниматься продажами любых видов продукции (магазины Aliexpress, Alibaba).

2) виртуальные супермаркеты – продают различные виды товаров, которые относятся к большому количеству ниш в бизнесе (магазины МВидео, DNS);

3) специализированные магазины – продают определенный вид продукции, соответствующий занимаемой нише в бизнесе (магазины Skinon, ХочуЧехол).

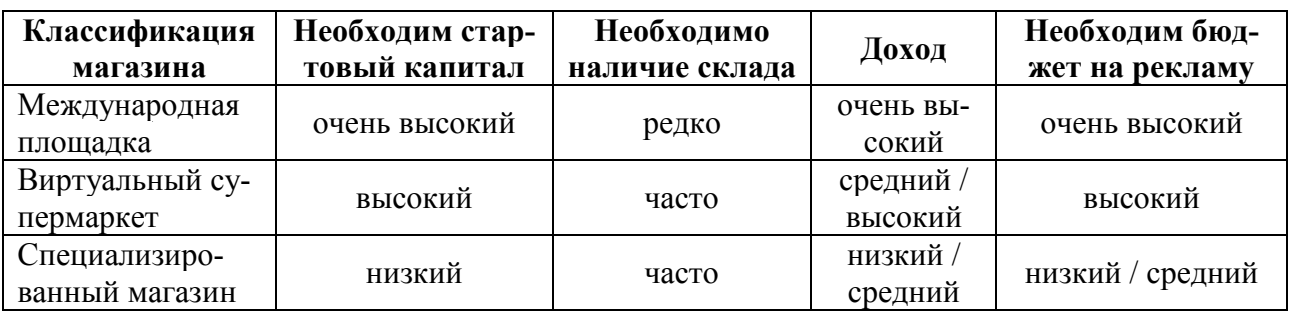

Таблица 1. Классификация магазинов по ассортименту товара

Классификация интернет-магазинов по типу совершения продаж:

1) оптовые – работают с крупными покупателями;

2) розничные – предлагают покупателям штучный товар;

3) оптово-розничные – принимают розничные и оптовые заказы от покупателей.

При реализации данного проекта было принято решение о реализации розничного специализированного интернет-магазина, так как данный тип магазинов лучше всего подходит для новых небольших проектов и требует меньший стартовый капитал по сравнению с другими типами сервисов.

В качестве лидирующего существующего аналога системы был рассмотрен интернет-магазин Skinon. Официальный сайт магазина http://skinon.ru/ [7] занимается продажами чехлов и виниловых наклеек для смартфонов и планшетов.

Были рассмотрены приведенные возможности системы, в качестве задач, схожих с задачами разрабатываемой системы были выделены:

- 1) быстрый и эффективный поиск товаров в магазине:
- распределение всех товаров по категориям;
- строка поиска товаров на сайте;
- применение фильтрации товаров;
- сортировка списка товаров.
	- 2) регистрация и аутентификация пользователей сайта;
	- 3) удобная корзина товаров для магазина:
- простое добавление желаемых товаров;
- сохранение добавленных товаров без необходимости аутентификации;
- выполнение быстрого оформления заказа;
- применение большого количества способов оплаты.

Для того, чтобы удостовериться в полноте реализации заявленных возможностей, а также с целью общей оценки системы, на официальном сайте магазина была выполнена аутентификация и добавление товаров в корзину. В ходе работы с интернет-магазином обнаружились ошибки при заказе товаров, которых не имеется в наличии.

Другим рассмотренны аналогом системы является интернет-магазин PartnerSPB (расположенный по url адресу http://www.partnerspb.com/ [8]), который занимается продажей аксессуаров для электроники по доступным ценам. Исходя из информации, опубликованной на сайте, в магазине часто проводятся акции для зарегистрированных пользователей, ресурс выполняет автоматическую рассылку покупателям о новостях и акциях сервиса. Проблемой данного ресурса является отсутствие фильтров для быстрого поиска продукции. С учетом того, что покупатель заинтересован в быстром нахождении желаемых товаров с помощью фильтров, данный сайт не представляется лучшим решением интернет-магазина.

Следующим аналогом проекта является интернет-магазин OptCases http://optcases.ru/ [10], который занимается продажей мобильных аксессуаров оптом. Данный сервис предназначен для совершения продаж на большие суммы и обладает разнообразием продукции, но его минусом является неудобная корзина товаров, в которой все формы находятся на одной странице. Сложный пользовательский интерфейс приводит к потере прибыли магазина.

Также в качестве очередного аналога был изучен магазин ХочуЧехол [9], занимающийся продажей защитных пленок, стекол и чехлов для смартфонов. Преимуществом данного проекта является наличие функции заказа продукции в 1 клик. Однако товары данного ресурса не имеют описания и фильтров для поиска, что усложняет процесс выбора продукта для пользователя веб-сайта.

Таким образом, разработчиком установлены возможности и общие характеристики магазинов-аналогов, был сделан вывод о возможности создания собственного решения в рамках поставленной задачи. Краткое описание аналогов данного проекта среди розничных специализированных интернет-магазинов расписано в таблице 2.

На основе изучения аналогов поставлена цель: создать интернет-магазин аксессуаров для современных гаджетов с быстрым и высоким качеством обслуживания клиентов [6]. Проект планирует реализовать с нуля на PHP фреймворке Laravel 5, потому что данный PHP фреймворк является популярным и удобным в применении.

| Интернет-мага-<br>зин | Наличие поля по-<br>иска | Поиск по<br>фильтрам        | Проблемы при заказах       |
|-----------------------|--------------------------|-----------------------------|----------------------------|
| Skinon<br>Да<br>Да    |                          | Ошибки при отсутствии това- |                            |
|                       |                          |                             | ров на складе              |
| PartnerSPB            | Įа                       | Her                         | Her                        |
| <b>OptCases</b>       | Ца                       | Да                          | Неудобная корзина, большая |
|                       |                          |                             | сумма заказа               |
| ХочуЧехол             | Да                       | Her                         | Товары не имеют описания и |
|                       |                          |                             | характеристик              |

Таблица 2. Аналоги среди розничных специализированных интернет-магазинов

### **Оценка затрат на разработку**

Перед началом реализации проекта были рассчитаны затраты на разработку интернет-магазина аксессуаров для смартфонов. В проекте была выделена 150 +  $17 + 111 + 78 + 46 = 402$  объектная точка. Предварительное вычисление объема работы [11] выполнено по формуле 1:

$$
PM = \frac{NOP*(1-\text{ا1}-\text{mpou} + \text{mhoroch} + \text{mho}}{PROD},
$$
 (1)

где PM – затраты человеко-месяцев; NOP – количество объектных точек; PROD – табличное значение производительности команды разработчиков (объектных точек в месяц); процент многократного применения – доля повторного применения компонентов.

Производительность зависит от навыков разработчика, возможностей CASE-средств, используемых для поддержки процесса разработки. Величина PROD определена из таблицы 3.

Таблица 3. Производительность команды разработчиков

| Опыт и возможности про-                           | Очень    | Низкие | Средние | Высокие | Очень вы- |
|---------------------------------------------------|----------|--------|---------|---------|-----------|
| граммиста                                         | низкие   |        |         |         | сокие     |
| Уровень и возможности                             | Очень    | Низкие | Средние | Высокие | Очень вы- |
| <b>CASE-средств</b>                               | низкие   |        |         |         | сокие     |
| Производительность (объ-<br>ектных точек в месяц) | $\Delta$ |        | 13      | 25      | 50        |

В данном проекте навыки программиста – высокие, уровень и возможности Case-средств – высокие, так как они часто используются. Таким образом, величина

$$
PROD = 25 + 25 = 50.
$$

Получаем предварительную оценку трудозатрат на разработку информационной системы (человеко-месяцев), равную

 $PM = (402 * (1 - 0.24)) / 50 = 305.5 / 50 = 6.1$  человеко-месяцев.

| Затраты                        | Сумма в рублях |
|--------------------------------|----------------|
| Заработная плата программиста  | 108 000        |
| Отчисления на социальные нужды | 32 616         |
| Материальные затраты           | 3790           |
| Амортизационные отчисления     | 3 600          |
| Первая партия товаров          | 15 000         |
| Фотография товаров             | 2 100          |
| Первый запуск рекламы          | 5 0 0 0        |
| Всего затрат                   | 170 106        |

Таблица 4. Смета затрат на разработку проекта

В итоге общая сумма затрат на разработку системы равна 170 106 рублей.

### **Проектирование информационной системы**

Основываясь на описании предметной области, была построена контекстная диаграмма процесса «как будет» (рис. 1).

Результатом декомпозиции процесса формирования списка товаров стала диаграмма потоков данных первого уровня (рис. 2).

Далее декомпозируем процесс выполнения администрирования пользователей (рис. 3).

Следующим шагом декомпозируем процесс выполнения аутентификации (рис. 4).

После этого выполним декомпозицию процесса вывода информации по товару (рис. 5).

Далее декомпозируем процесс учета новостей магазина (рис. 6).

Следующим шагом декомпозируем процесс совершения покупки (рис. 7).

Первым шагом при проектировании базы данных является построение логической модели [1], которая включает в себя перечень сущностей, выделенных в ходе описания предметной области, их атрибуты, а также взаимосвязи между сущностями [2] представленные на рисунке 8.

В качестве архитектуры информационной системы (рис. 9) была выбрана клиент-серверная архитектура. «Клиентом» является веб-браузер пользователя интернет-магазина. «Сервер» нужен для хранения и управления данными в СУБД, а также для выполнения запросов и обработки транзакций. Связь между приложением и сервером БД обеспечивается с помощью HTTP протокола передачи гипертекста.

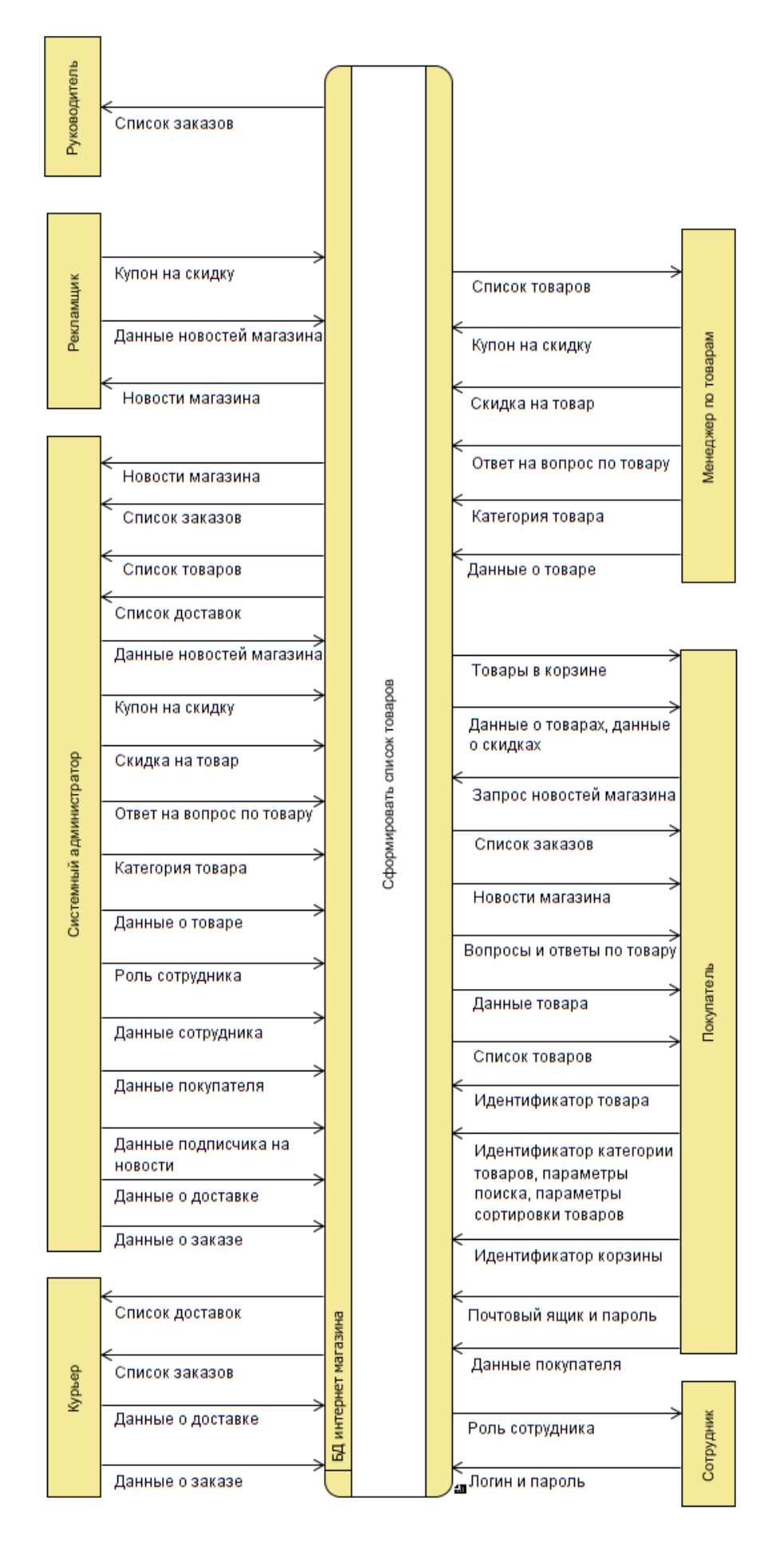

Рисунок 1. Контекстная диаграмма процесса «как будет»

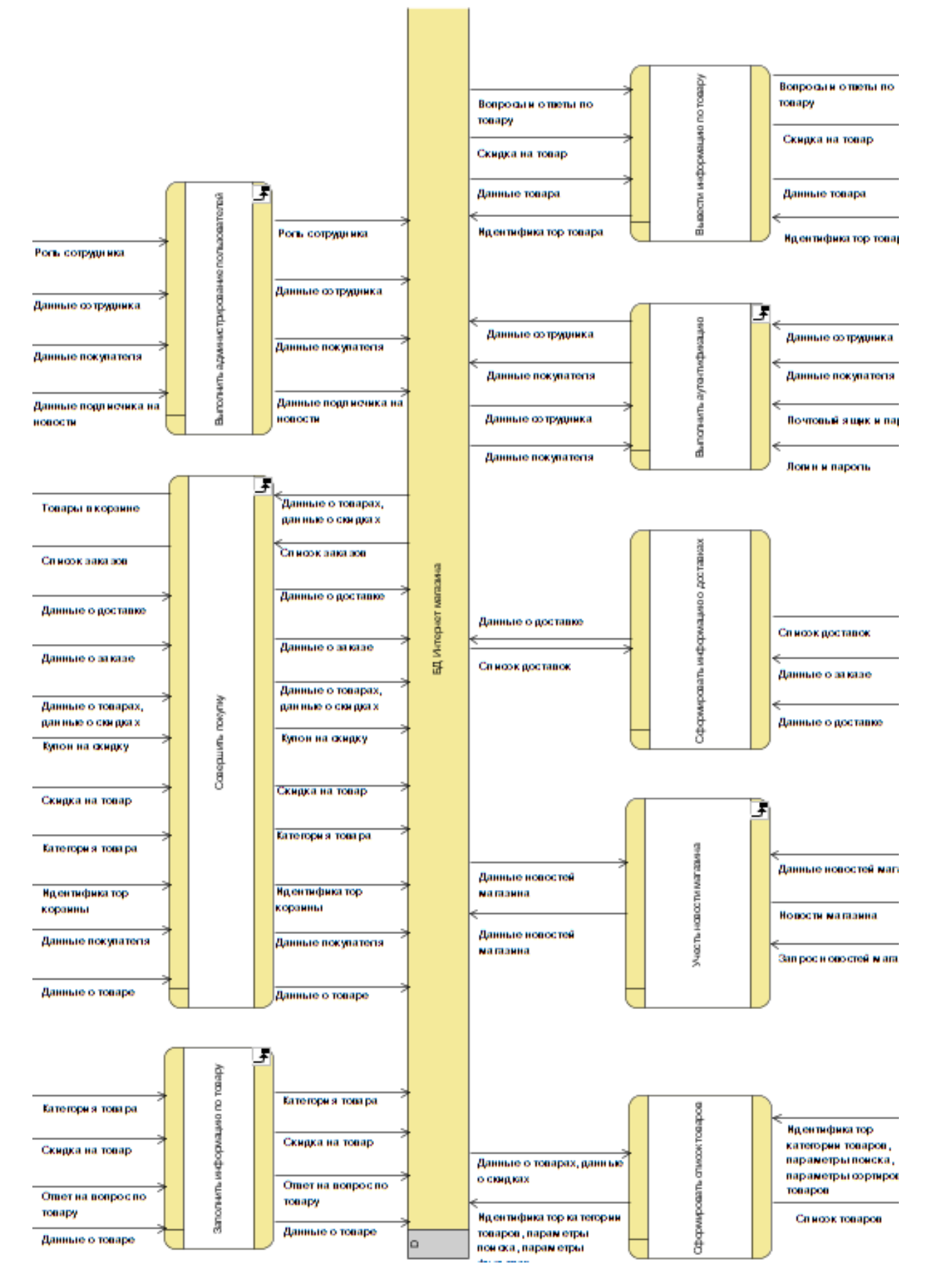

Рисунок 2. Диаграмма потоков данных 1 уровня

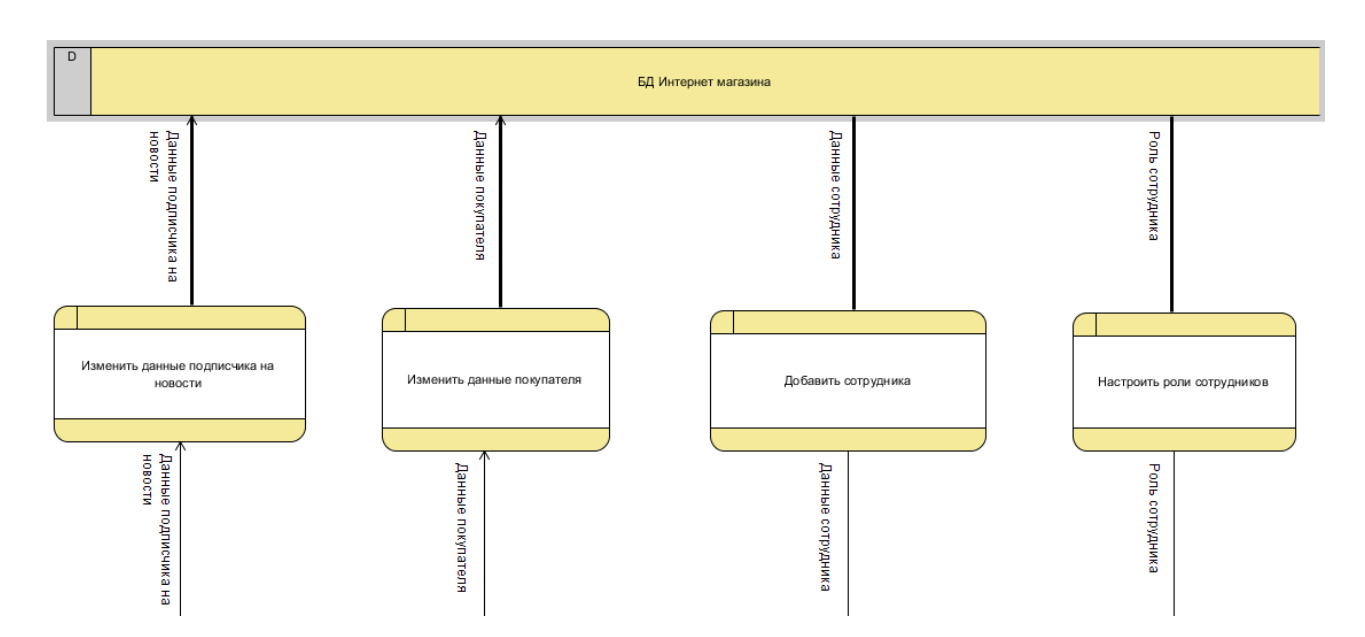

Рисунок 1. Декомпозиция процесса выполнения администрирования пользователей

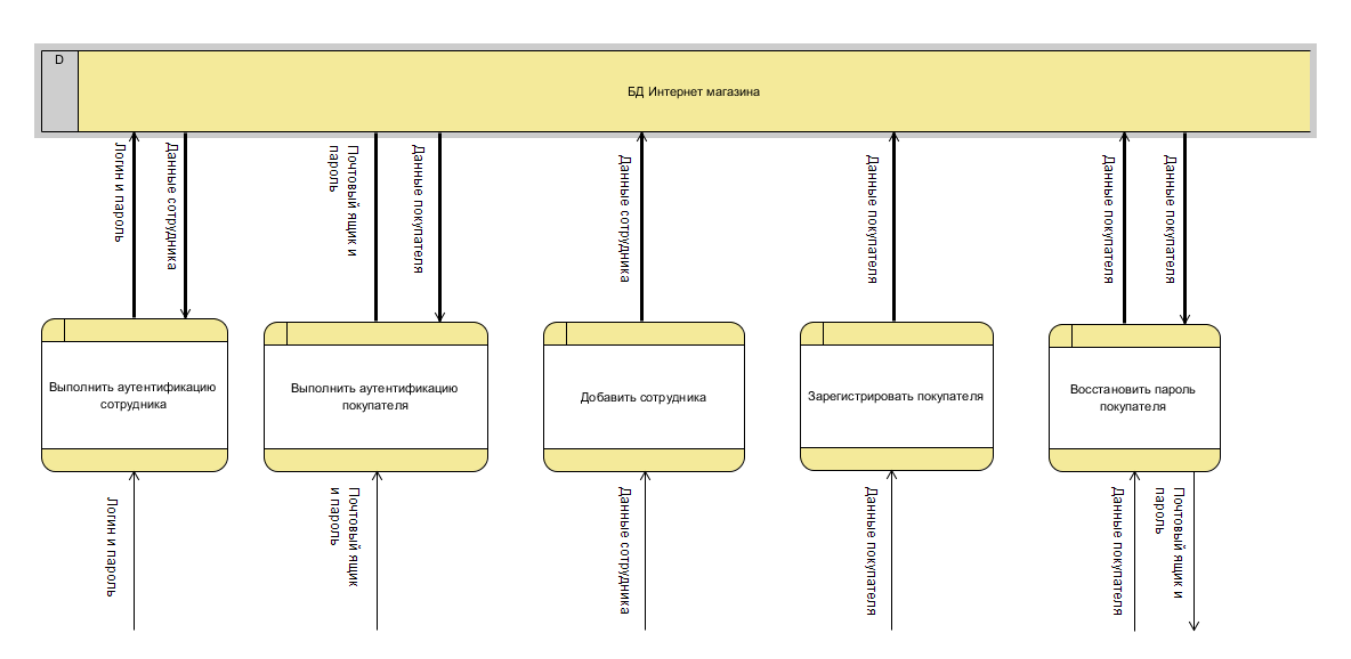

Рисунок 2. Декомпозиция процесса выполнения аутентификации

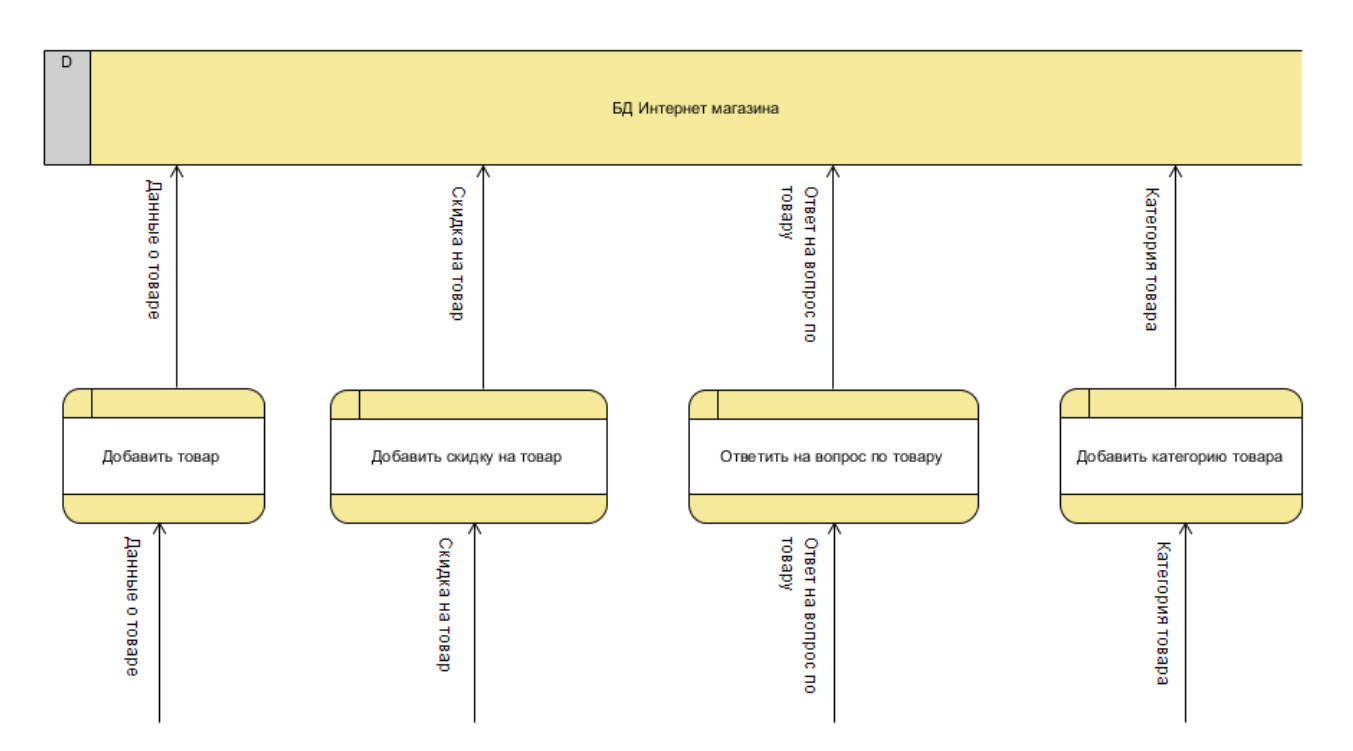

Рисунок 3. Декомпозиция процесса вывода информации по товару

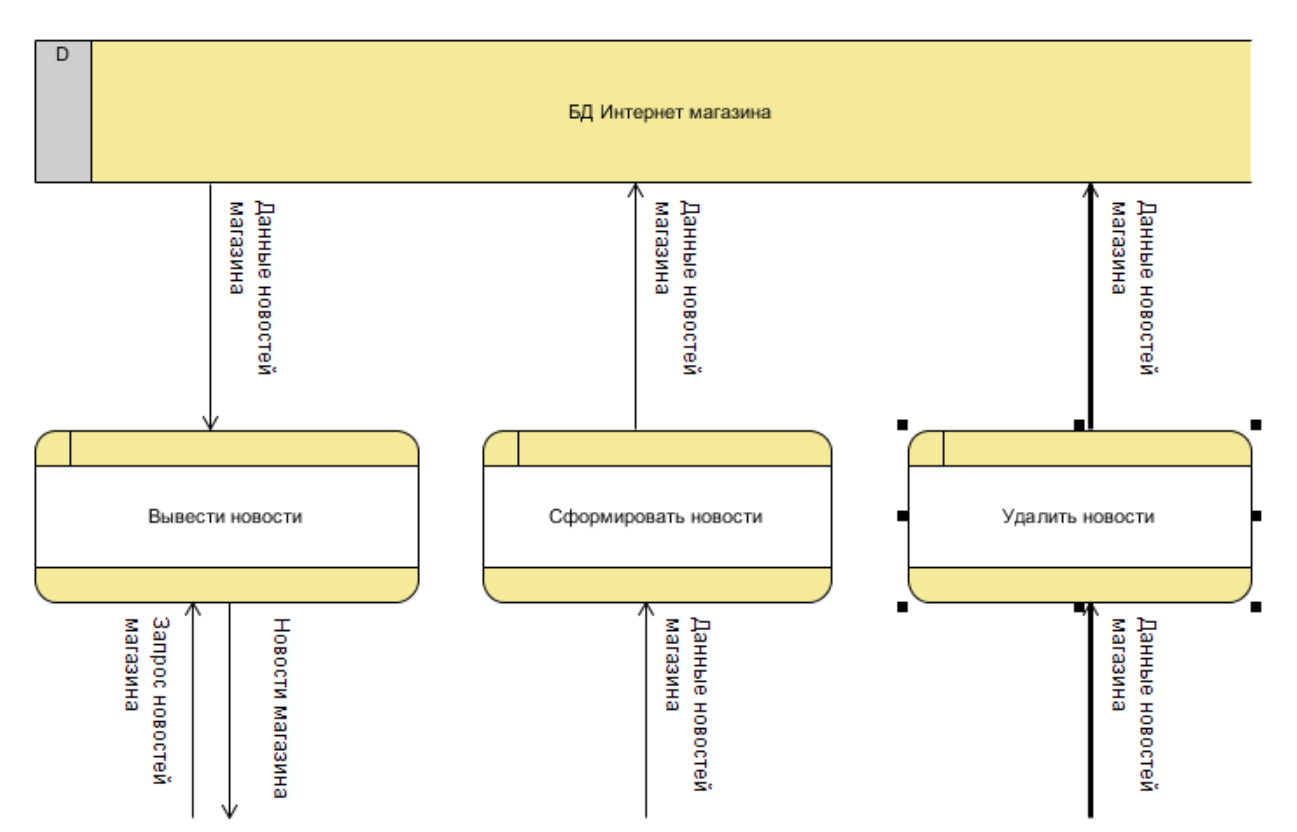

Рисунок 4. Декомпозиция процесса вывода новостей магазина

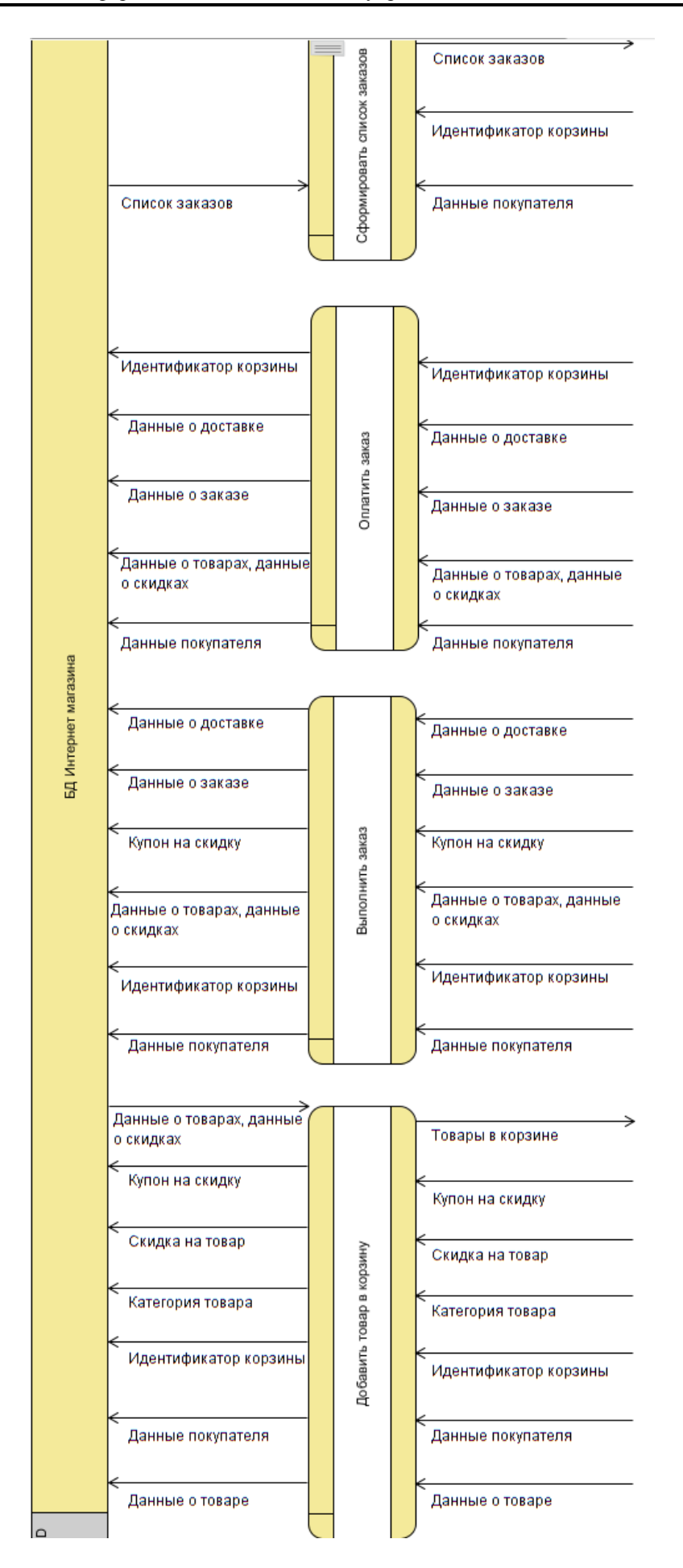

Рисунок 5. Декомпозиция процесса совершения покупки

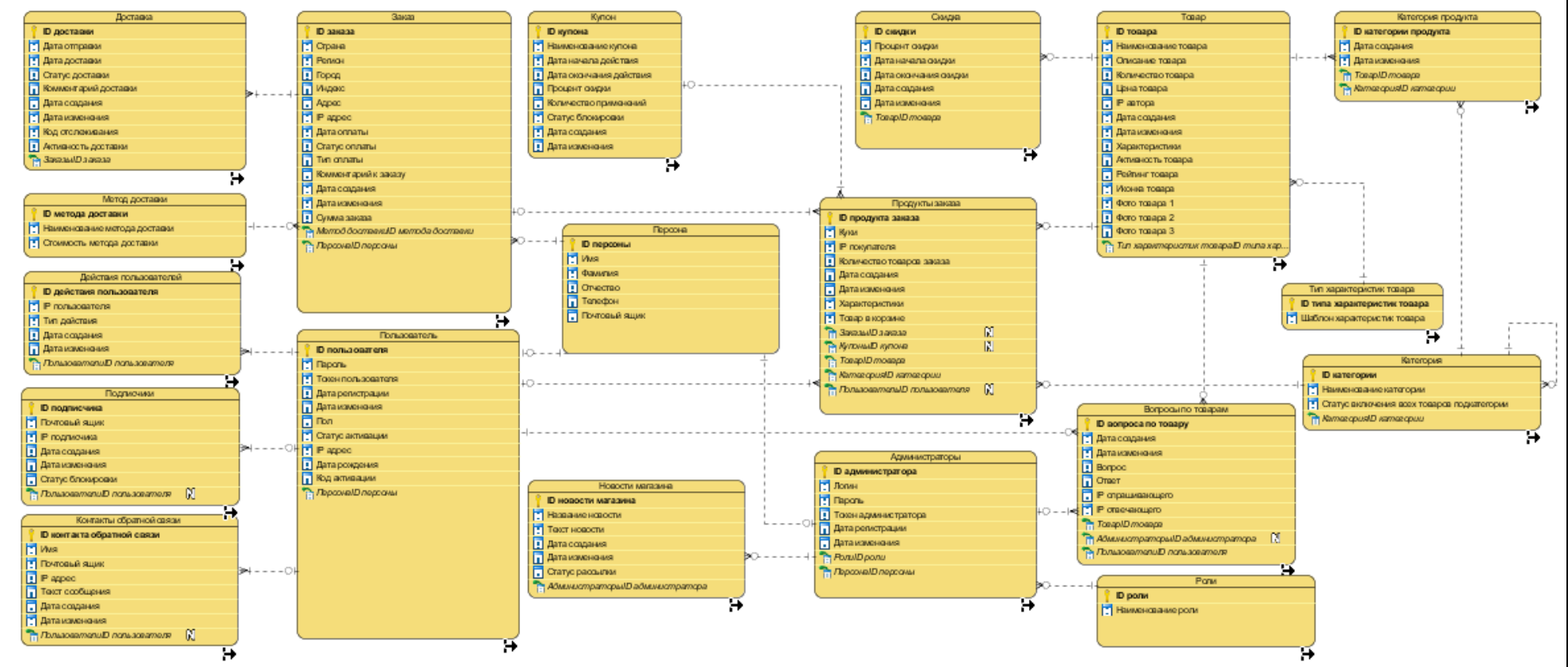

Рисунок 8. Логическая модель БД

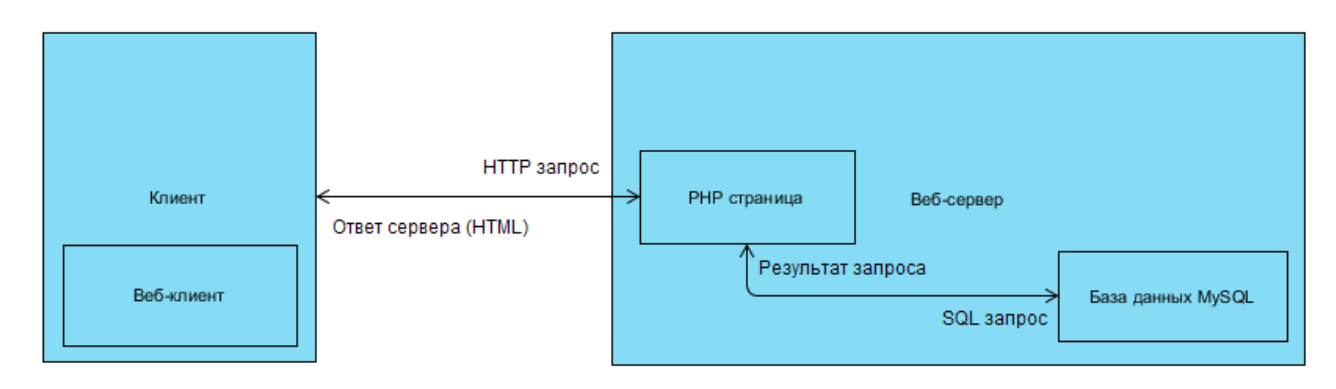

Рисунок 9. Архитектура системы

### **Результаты разработки системы**

Результатом разработки информационной системы стал веб-сайт интернетмагазина, написанный на PHP фреймворке Laravel 5 [6], реализующий шаблон проектирования MVC и написанный на языке программирования PHP 5.6. Наиболее важную часть функционала системы интернет-магазина составляет поиск товаров с помощью специального поля, фильтров, выбора категорий. Отображение продукции осуществляется в виде списка с использованием пагинатора для постраничного вывода.

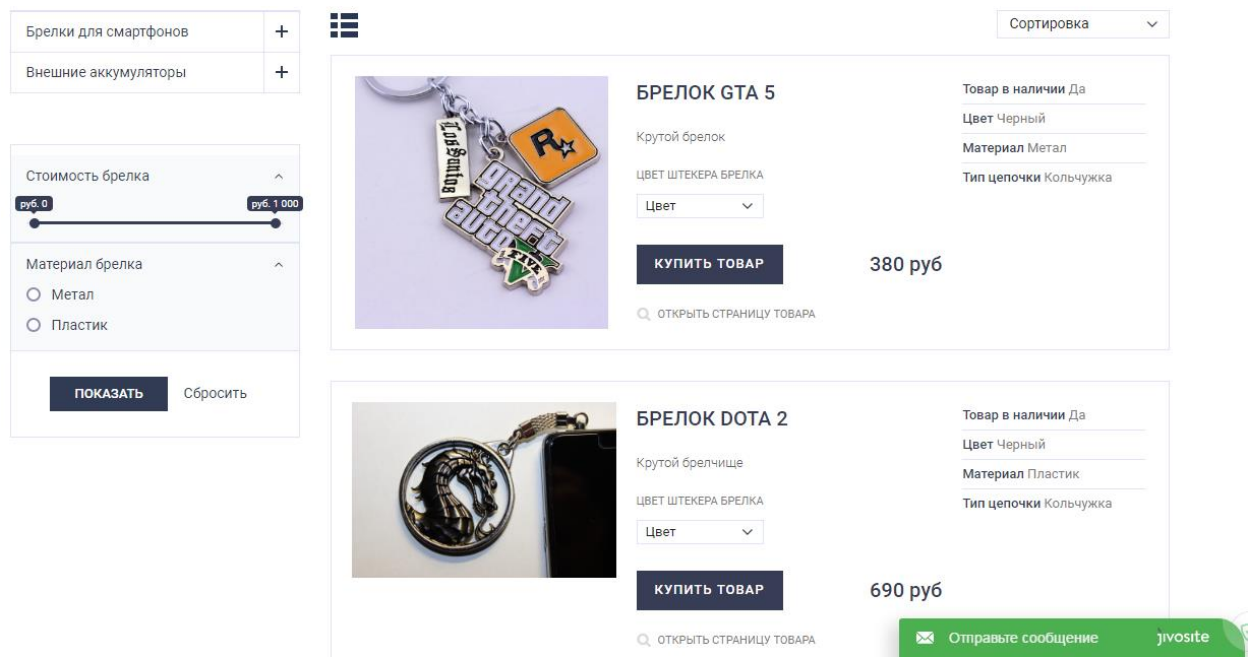

Рисунок 10. Список товаров

После нахождения необходимого товара пользователь может добавить товар в корзину и затем оформить заказ с возможностью предоплаты или оплаты при получении.

Сотрудники магазина имеют специальную панель управления для упрощения процесса администрирования веб-сайта интернет-магазина аксессуаров для смартфонов. Каждому сотруднику назначены определенные права, которые обеспечивают защиту информации от несанкционированного доступа.

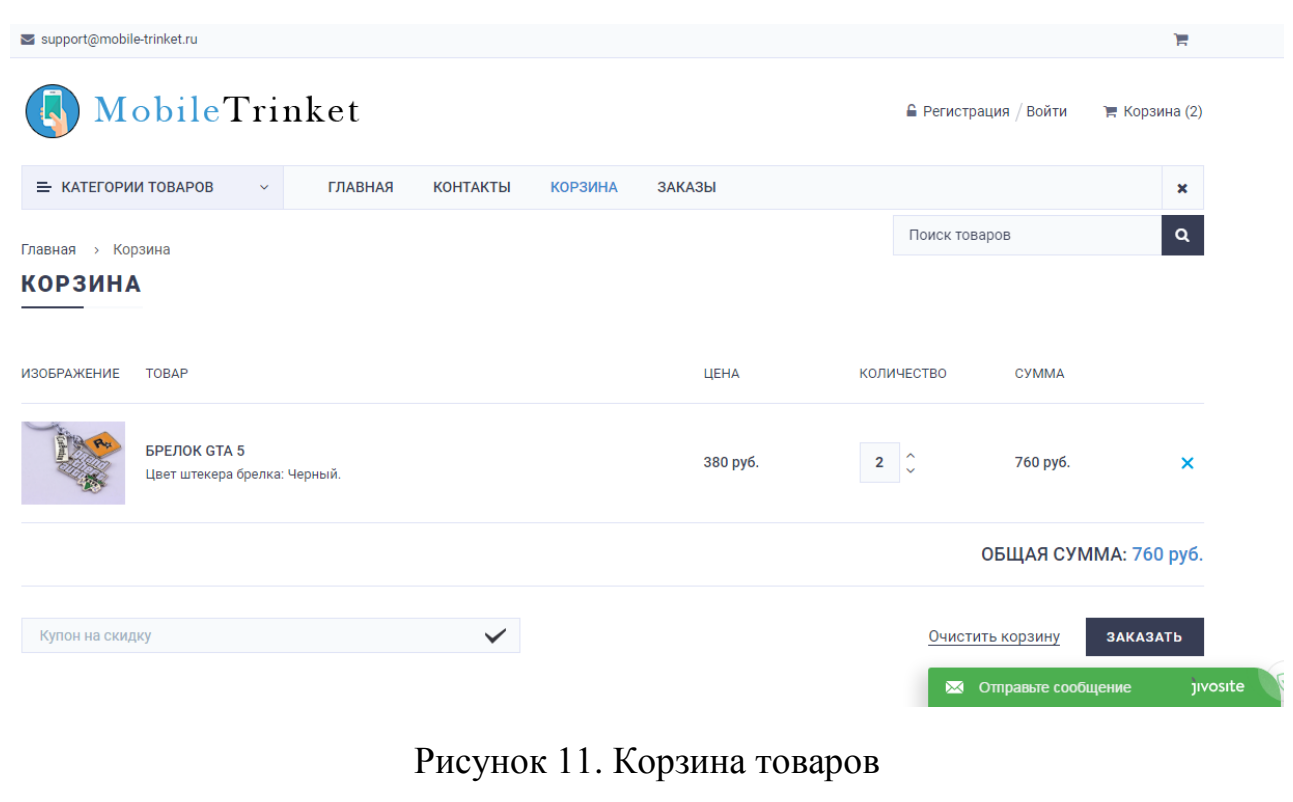

| Панель управления            |                            |                                   | В Сергей Горбачев ▼                                                                                                    |
|------------------------------|----------------------------|-----------------------------------|----------------------------------------------------------------------------------------------------|
| <b>В</b> Стартовая страница  |                            |                                   |                                                                                                    |
| ₽ Заказы магазина            |                            | Список ролей сотрудников магазина |                                                                                                    |
| • Отправки заказов           |                            |                                   |                                                                                                    |
| <b>22</b> Клиенты            | + Новая запись             |                                   |                                                                                                    |
| <b>&amp; Сотрудники</b>      | Отображать 10<br>▼ записей |                                   | <b>Поиск:</b>                                                                                                    |
| Н Список ролей               | Идентификатор              | $\blacktriangle$<br>Название роли | $\Rightarrow$                                                                                                    |
| <b>В</b> Список категорий    | $\overline{1}$             | Гость                             | s de la contrarcación de la contrarcación de la contración de la contración de la contración de la contración de la contración de la contración de la contración de la contración de la contración de la contración de la cont |
| • Типы характеристик товаров | $\overline{2}$             | Покупатель                        | ℐ                                                                                                    |
| Сообщения в техподдержку     | 3                          | Руководитель                      |                                                                                                    |
| <b>В</b> Методы доставки     | 4                          | Менеджер по товарам               | v                                                                                                    |
| • Подписчики магазина        | 5                          | Системный администратор           |                                                                                                    |
| <b>ее Новости магазина</b>   | 6                          | Курьер                            |                                                                                                    |
| • Товары                     |                            |                                   |                                                                                                    |
| • Товары по подкатегориям    | $\overline{7}$             | Рекламщик                         |                                                                                                    |
| Вопросы по товарам           | Записи с 1 по 7 из 7       |                                   |                                                                                                    |

Рисунок 12. Панель управления интернет-магазина

#### **Заключение**

В работе проведено изучение процесса функционирования сайтов, занимающихся продажами, представлен обзор аналогов информационной системы и смета затрат на разрабатываемую систему. Построена функциональная модель процесса продажи товаров в интернете с подробной декомпозицией.

По итогам анализа и проектирования был создан интернет-магазин аксессуаров для смартфонов на PHP фреймворке Laravel 5 [6] на языке программирования PHP 5.6. Поскольку данный фреймворк молодой и динамично развиваю-

щийся, перспективной возможностью является создание универсального шаблона или плагина для интернет-магазинов на основе магазина разработанного и описанного в данной статье.

### **Список литературы**

1. Дейт К. Дж. Введение в системы баз данных, 8-е издание: Пер. с англ. – М. : Издательский дом «Вильямс», 2005. 1328 с.: ил. – Парал. тит. англ.

2. Конноли Томас, Бегг Каролин. Базы данных. Проектирование, реализация и сопровождение. Теория и практика. 3-е издание: пер. с англ. М. : Издательский дом «Вильямс», 2003. 1440 с.: ил. – Парал. тит. англ.

3. Официальный сайт PHP фреймворка Laravel [Электронный ресурс]. Режим доступа: http://laravel.ru/ (дата обращения: 14.05.2017).

4. Рассел Джесси. Интернет-магазин. М. : Книга по Требованию, 2012. 100 c.

5. Васильков А. В., Васильков А. А., Васильков И. А. Информационные системы и их безопасность: учебное пособие. М. : Форум, 2013. 528 c.

6. Шон Мак-Кул. Запуск Laravel. Норт-Ванкувер : Книга по Требованию, 2012. 64 c.

7. Официальный сайт интернет магазина «Skinon» [Электронный ресурс]. Режим доступа: http://skinon.ru/ (дата обращения: 14.05.2017).

8. Официальный сайт интернет магазина «PartnerSPB» [Электронный ресурс]. Режим доступа: http://www.partnerspb.com/ (дата обращения: 14.05.2017).

9. Официальный сайт интернет магазина «ХочуЧехол» [Электронный ресурс]. Режим доступа: http://хочучехол.рф/ (дата обращения: 14.05.2017).

10. Официальный сайт интернет магазина «OptCases» [Электронный ресурс]. Режим доступа: http://optcases.ru/ (дата обращения: 14.05.2017).

11. Вендров А. М. Проектирование программного обеспечения экономических информационных систем: учебник. М. : Финансы и статистика, 2002. 352 с.

## **List of references**

1. Date C. J. *Introduction to Database Systems*, 8th edition: trans. with the English. Moscow : Publishing house "Williams", 2005. 1328 p. : ill. Paral. Tit. Eng.

2. Connolly Thomas, Begg Carolyn, *Databases. Design, implementation and maintenance*. Theory and practice. 3<sup>rd</sup> edition: trans. with the English. Moscow : Publishing house "Williams", 2003. 1440 p. : ill. – Paral. Tit. Eng.

3. *Official site of the PHP framework Laravel*, accessed May 14, 2017, http://laravel.ru/.

4. Russell Jesse. *Online Store*, Moscow, Book on Demand, 2012. 100 c.

5. Vasilkov A. V., Vasilkov A. A., Vasilkov I. A. *Information systems and their safety* : tutorial. Moscow : Forum, 2013. 528 p.

6. Sean McCool, *Launch of the Laravel*, North Vancouver, Book on Demand 2012. 64 p.

7. The official website of the online store "Skinon", accessed May 14, 2017, http://skinon.ru/.

8. The official website of the online store "PartnerSPB", accessed May 14, 2017, http://www.partnerspb.com/.

9. The official website of the online store "I Want", accessed May 14, 2017, http://хочучехол.рф/.

10. The official site of the online store "OptCases", accessed May 14, 2017, http://optcases.ru/.

11. Vendrov A. M. *Designing of the software of economic information systems*: tutorial, Moscow : Finances and Statistics, 2002. 352 p.